Introduction
The solution
Interesting bits still to figure out
HELP!

### apt-xapian-index

Everything You Always Wanted to Index About Debian Packages, But were Afraid to Ask

Enrico Zini

enrico@debian.org

23 February 2008

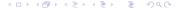

- Introduction
  - Please help me with the notes
  - Introduction
- 2 The solution
  - A tour of apt-xapian-index
  - Code examples
- Interesting bits still to figure out
- 4 HELP!

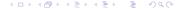

## Please help me with the notes

- apt-get install gobby
- Run gobby
- Onnect to the session at 192.168.42.217, port 6522, password enrico
- Join document notes.txt

- Introduction
  - Please help me with the notes
  - Introduction
- 2 The solution
  - A tour of apt-xapian-index
  - Code examples
- Interesting bits still to figure out
- 4 HELP!

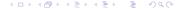

## The problem

#### What I want to see happening

Build smart interfaces to browse the large Debian archive.

#### The first problem I think needs solving:

- The only fast package index we have at the moment is APT
- The task of the APT index is to solve dependencies
- APT shouldn't be expanded (bloated) to do much more
- Solution: create another index to complement APT

### What the new index should have

- Fast full text searches
- Fast tag searches
- Extensible, to accomodate new ideas for data to index

- Introduction
  - Please help me with the notes
  - Introduction
- 2 The solution
  - A tour of apt-xapian-index
  - Code examples
- Interesting bits still to figure out
- 4 HELP!

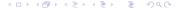

# A tour of apt-xapian-index The technology

- Sits in /var/lib/apt-xapian/index
- Based on Xapian
  - Indexes text as well as numbers and dates
  - Decent bindings in all sorts of languages
  - Stretchable and abusable by great lengths
- Self documented in

/var/lib/apt-xapian-index/README

# A tour of apt-xapian-index Indexing

- Done by /usr/sbin/update-apt-xapian-index
- Can be run interactively
- Runs in a weekly cron job
- Packages can inject extra data by adding plugins in /usr/share/apt-xapian-index/plugins

# A tour of apt-xapian-index Searching

- You just need the plain Xapian API
- /var/lib/apt-xapian-index/README documents the index layout

# Tools using it

- goplay (golearn, goadmin, ...)
- debtags.debian.net (just started)

- Introduction
  - Please help me with the notes
  - Introduction
- 2 The solution
  - A tour of apt-xapian-index
  - Code examples
- Interesting bits still to figure out
- 4 HELP!

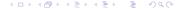

This page is sneakily left blank to divert your attention elsewhere.

# Getting more data into the system My proposal

- One package per dataset to get
- Ship a copy of the dataset in the package, to use if everything fails
- A tool that can be run to fetch the data, or
- A plugin system to fetch the data using a single tool instead?
- Download new versions using a cron job
- Provide the data somewhere under /var
- Add an apt-xapian-index plugin to index it

For example: popcon, bts statistics, iterating.org

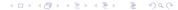

# More indexing ideas

Debian specific stemming

- "libfoo" becomes "library" and "foo"; "debfoo" becomes "debian" and "foo"
- "cvsdelta", "cvsgraph", "gnomecatalog", "gnomeradio", "gnusomething" (but not "gnustep"), "kdesomething"...
- More generally, how to index "Rindfleischetikettierungsüberwachungsaufgabenübertragungsgesetz"?
- How to provide the same stemming algorithm at query time?
- Compensate with improved descriptions?

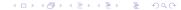

# More indexing ideas

What else to index?

- popcon
- bts statistics
- iterating.com
- more ideas?

#### i18n

How about searching translated descriptions?

- Xapian already supports stemming for many languages
- Is it useful, with such short descriptions?
- One index per language?
- How about disk space, and indexing time?

# Index update Can it be improved?

- Incremental updates
  - Need to track what's new after an apt-get update
  - Increases index size
- Suid update script to run goplay right after installing it